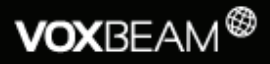

# **FreeSWITCH** Getting started

Freeswitch is an open-source telephony application written in C to enable VoIP devices to make thousands of calls simultaneously. The information described below demonstrates how to configure this soft-switch to connect with Voxbeam.

### **Settings:**

After installing Freeswitch on to your system, change directory in command to: /freeswitch/conf/dialplan. In this directory you will need to add settings in the public.xml file. Here is an example of what the xml script will look like after adding the necessary information needed to connect to Voxbeam.

#### <include>

```
 <gateway name="voxbeam_outbound">
```
- <param name="username" value="USERNAME" />
- <param name="password" value="PASSWORD" />
- <param name="from-user" value="USERNAME" />
- <param name="proxy" value="sbc.voxbeam.com" />
- <param name="realm" value="sbc.voxbeam.com" />

```
 <param name="register" value="false" />
```
- </gateway>
- <gateway name="voxbeam\_inbound">
- <param name="username" value="USERNAME" />
- <param name="password" value="PASSWORD" />
- <param name="from-user" value="USERNAME" />
- <param name="proxy" value="95.211.119.240" />
- <param name="realm" value="95.211.119.240" />
- <param name="register" value="false" />

```
 </gateway>
```
</include>

If your system does not allow this value: sbc.voxbeam. com for "proxy" and "realm" then add this IP address into the fields: 108.59.2.133.

## **Inbound Calling:**

If you purchase DID's from Voxbeam you will need to configure Freeswitch to enable incoming calls to your system. Here is an example of what your settings would look like:

<include>

- <extension name="voxbeam\_inbound">
- <condition field="destination\_number"
- expression="INBOUNDDID">
- <action application="bridge" data="sofia/
- internal/1001 XML default"/>
- </condition>
- </extension>
- </include>

To add more incoming numbers just add another "expression" parameter within the condition field.

## **Outbound Calling:**

```
<include>
```

```
 <extension name="voxbeam_outbound">
```
<context="voxbeam\_premium">

```
 <condition field="destination_number"
```

```
expression="^0011101(\d+)$">
```

```
 <action application="bridge" data="sofia/gateway/
voxbeam_outbound/0011101$1"/>
```

```
 </condition>
```

```
 </context>
```

```
 </extension>
```
- <extension name="voxbeam\_outbound">
- <context="voxbeam\_standard">
- <condition field="destination\_number" expression="^0011103(\d+)\$">
- <action application="bridge" data="sofia/gateway/ voxbeam\_outbound/0011103\$1"/>
- </condition>
- </context>

```
 </extension>
```

```
</include>
```